# **Leviathan Research**

Extending the ELF Core Format for Forensics Snapshots

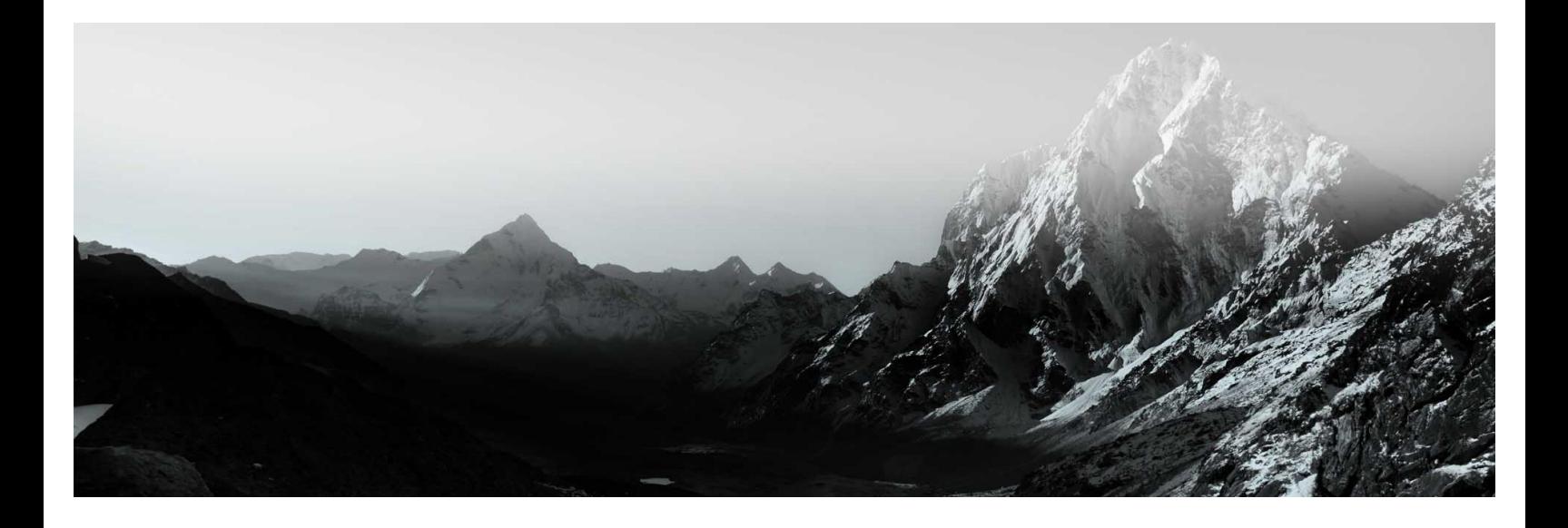

**Ryan O'Neill Security Consultant**

10 November 2014

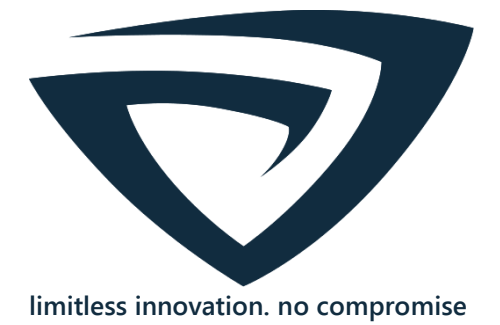

© 2014 Leviathan Security Group Incorporated.

All Rights Reserved.

This document contains information, which is protected by copyright.

### **Disclaimer**

No trademark, copyright, or patent licenses are expressly or implicitly granted (herein) with this analysis, report, or white paper. All brand names and product names used in this document are trademarks, registered trademarks, or trade names of their respective holders. Leviathan Security Group is not associated with any other vendors or products mentioned in this document.

# **Contents**

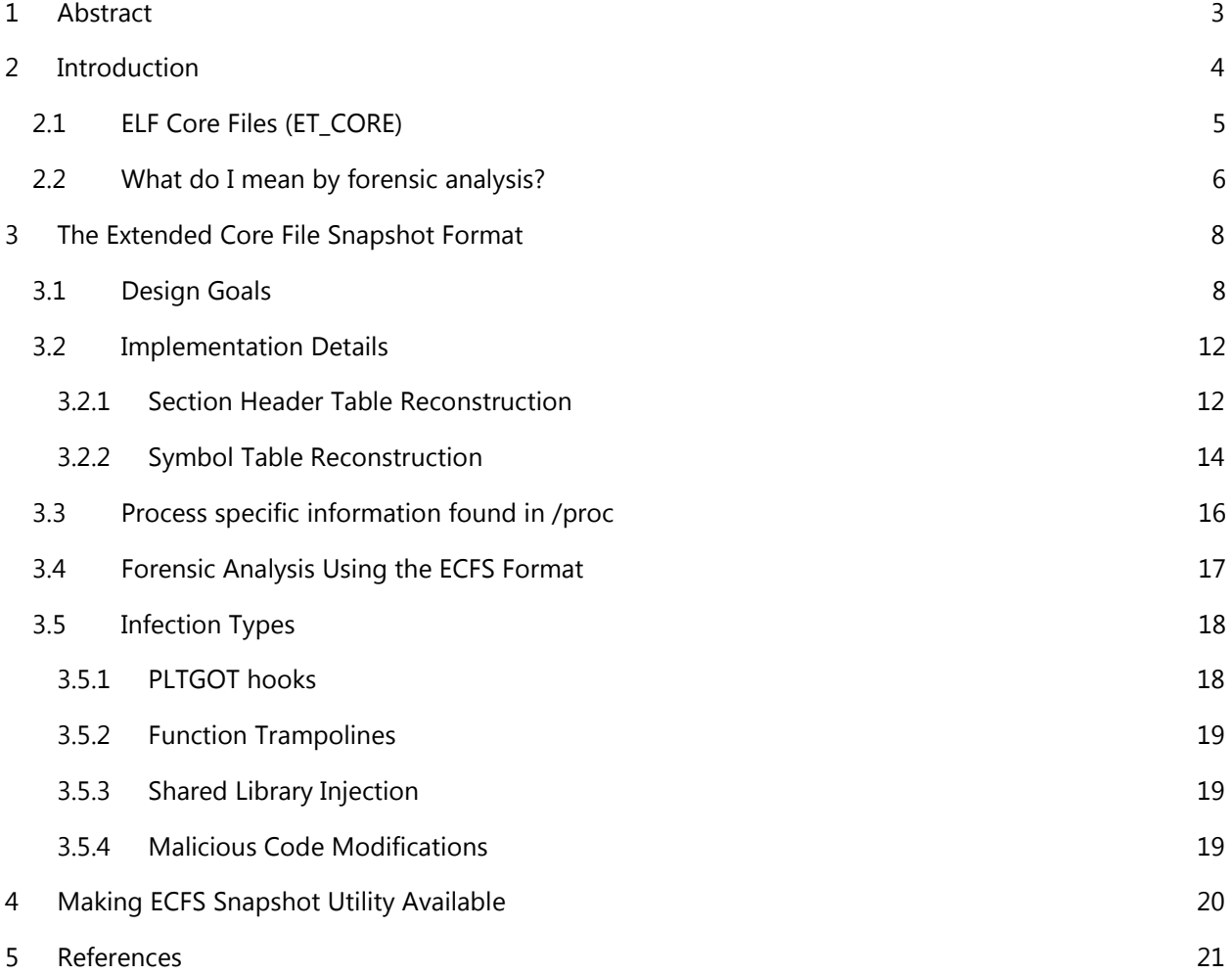

# <span id="page-3-0"></span>**1 Abstract**

Malware authors often apply advanced techniques to execute and hide malicious activity on victim Linux systems. ELF runtime infections are among those techniques; they mutate the memory of a victim process to then modify its workings while maintaining stealth against disk-based forensics.

To detect ELF runtime infections, analysts combine live debugging of the victim process and dumping a core file or taking a memory snapshot for offline analysis. This pervasive approach and the various methods used for detection are unwieldy and were never intended for use in forensic investigation; they demand room for improvement.

In this paper I describe my Extended Core File Snapshot (ECFS) format, an extension to the Linux ELF core file format. I show that ECFS accurately captures all relevant, in-memory forensic information necessary for an analyst to diagnose common ELF memory injection attacks, and I explain its application in real-world scenarios. ECFS allows for both offline debugger (GDB) analysis of snapshot files and interoperability with pervasive static ELF Binary analysis tools. In addition to capturing available information via existing techniques, such as with Volatility [9] process dumps, ECFS uses a novel technique to aid analysis by identifying dynamic symbols and local function entry points that are generally stripped away in production binaries.

I will provide an open source implementation of ECFS and supporting tools in January of 2015.

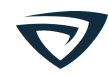

# <span id="page-4-0"></span>**2 Introduction**

The actors behind UNIX-based malware attacks have a diverse set of goals, from bitcoin mining to staging targeted attacks against large institutions. While not all malware requires the use of sophisticated methods, the majority of traditional malware attacks aim to achieve stealth, persistence, and elevation of privilege by exploiting resident components of the victim system.

Perhaps the most well publicized technique for opening a malicious backdoor in a Linux machine is via the notorious kernel rootkit. However, in cases where installing a kernel rootkit isn't feasible or desired, attackers are increasingly looking towards other techniques such as ELF runtime infections.

ELF runtime infections infect process memory in an attempt to backdoor or modify the workings of a running process, often without requiring root privileges while evading disk-based forensics techniques. There are very few types of software that are capable of ascertaining the complexities and nuances of these ELF runtime infections and performing the analysis by hand is a resource-consuming task, even for the expert. As it stands there are approximately four standard approaches used by defenders to analyze the memory of a running process for ELF runtime infections:

- 1. Use the *ptrace* system call or *ptrace*-assisted debugger such as GDB to analyze a running instance of the suspect process
- 2. Dump /proc/<pid>/mem into a file for offline analysis
- 3. Generate a core file for offline analysis with GDB
- 4. Generate a process memory dump using Volatility for analysis

Ideally, the dynamic and static analysis techniques listed above are used in combination to identify ELF runtime infections, but sometimes the realities of forensic analysis requires using them in isolation. Specifically, it may not be feasible to leave a victim process running or to maintain access to a victim Linux system to allow thorough dynamic analysis. Even when both static analysis and dynamic analysis of a victim process are possible, automating forensics analysis of existing information in its various locations and formats can be cumbersome. My research and this paper provide tools to address these shortcomings. The ECFS format discussed in this paper was originally designed as the native snapshot format for VMA Vudu [1], which is a process memory and binary forensics analysis tool for Linux that also may also act as a host-based intrusion detection system.

While I designed ECFS specifically as the file format for VMA Vudu [1], it became clear during its development that it could also be instrumental for manual offline forensics analysis of process memory and that a broader audience could make use of it with Linux *binutils* [10]. This is because ECFS is compatible with common ELF specifications, and includes detailed information about a respective process. The forensic-relevant information is stored in such a way that common GNU utilities such as *objdump* and *readelf* will suffice for analyzing an ECFS snapshot when looking for the presence of an attacker within a process. ECFS modifies the ELF design of the core file format to support both storing of forensic-relevant information and analysis via ELF binary analysis tools. As a core file, an ECFS file can be readily analyzed via a debugger (such as GDB) after modifying a single field in its ELF header. Otherwise it is readable via any tool capable of viewing ELF section headers, program headers, and symbol tables. The ECFS tool,

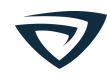

which I specifically designed to create process memory snapshot files, has been forked from VMA Vudu and is maintained as a standalone project.

### <span id="page-5-0"></span>**2.1 ELF Core Files (ET\_CORE)**

Currently every UNIX flavor operating system that supports ELF adopts the ELF core file format and will generate a core file upon signaling a process with signal 11 *SIGSEGV.* The output file is a perfect snapshot of all the memory mappings from the process image with an ELF header of type ET\_CORE. In the PT\_NOTE segment a plethora of information is stored about what shared libraries are mapped, the CPU registers, signal information, process state, and personality. These are all stored as ELF notes. The ELF notes segment is a good place to pass auxiliary information and is the location that GDB looks to find this data when debugging a core file. This data can be viewed in a core file by reading the notes section with the *readelf* utility. Each OS will have a slight variation of the way this information is stored in the notes of the file.

### The notes from a regular Core file in Linux:

```
ryan@elfmaster:~$ readelf -n core 
Displaying notes found at file offset 0x00000430 with length 0x00000b74: 
 Owner Data size Description
 CORE 0x00000150 NT PRSTATUS (prstatus structure)
 CORE 0x00000088 NT_PRPSINFO (prpsinfo structure)
 CORE 0x00000080 NT SIGINFO (siginfo t data)
 CORE 0x00000130 NT AUXV (auxiliary vector)
 CORE 0x0000021f NT FILE (mapped files)
    Page size: 4096 
   Start End End Page Offset
    0x0000000000400000 0x0000000000401000 0x0000000000000000
          /home/ryan/host 
    0x0000000000600000 0x0000000000601000 0x0000000000000000 
        /home/ryan/host 
    0x0000000000601000 0x0000000000602000 0x0000000000000001 
        /home/ryan/host 
    0x00007f579d462000 0x00007f579d61d000 0x0000000000000000 
/lib/x86_64-linux-gnu/libc-2.19.so 
    0x00007f579d61d000 0x00007f579d81d000 0x00000000000001bb 
        /lib/x86_64-linux-gnu/libc-2.19.so 
    0x00007f579d81d000 0x00007f579d821000 0x00000000000001bb 
        /lib/x86_64-linux-gnu/libc-2.19.so 
    0x00007f579d821000 0x00007f579d823000 0x00000000000001bf 
        /lib/x86_64-linux-gnu/libc-2.19.so
```
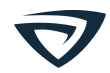

```
 0x00007f579d828000 0x00007f579d84b000 0x0000000000000000 
      /lib/x86_64-linux-gnu/ld-2.19.so 
  0x00007f579da4a000 0x00007f579da4b000 0x0000000000000022 
      /lib/x86_64-linux-gnu/ld-2.19.so 
CORE 0x00000200 NT FPREGSET (floating point registers)
LINUX 0x00000340 NT X86 XSTATE (x86 XSAVE extended state)
```
From this readelf output you can see that the prstatus structure, the prpsinfo structure, and siginfo\_t are stored in the notes. The auxiliary vector contains information about the setup of the stack at program loading time. The Linux source code files fs/binfmt\_elf.c and fs/binfmt\_fdpic\_elf.c contain the code that handle all ELF loading and core dumps.

For every memory mapping in the process image that is dumped into the ELF core file there is a program header in the program header table. This includes all of the shared libraries and any memory mapped segments or mapped files. The Linux kernel adheres to contingencies when deciding to dump memory mappings. For instance, it will not dump memory mapped IO devices. The Virtual Dynamic Shared Object (VDSO), stack, and heap are all dumped. Shared memory mappings and anonymous mappings that have been written to are also dumped.

It is true that ELF core files are extremely useful when debugging, especially when there are debugging information and symbols present in the original file, but they do not lend themselves well to in-depth forensics analysis, nor were they ever intended to serve as such. Also they are not very useful as a standalone file; you must load the original executable and the core file into GDB together in order to make real use of a core file. The *objdump* utility which usually relies strictly on ELF section headers will actually allow you to read a core file even in the absence of section headers but only in the simplest way (using phdr's), which would be nearly useless for forensics. The purpose of this paper is *not* to present a new debugging format. I show how the ELF core file format can be extended for the use of taking usable process memory snapshots for the purpose of forensics analysis. The ECFS format is almost a hybrid of the original executable file and a core file merged together, as it contains many of the niceties found in executables such as symbol tables and section headers.

### <span id="page-6-0"></span>**2.2 What do I mean by forensic analysis?**

Forensic Analysts and Reverse Engineers use techniques to detect, analyze, collect, and save evidence from computing devices that can be used in a court of law or for company or research interest. They apply the techniques to perform computer forensics.

In this paper I consider forensic analysis of ELF runtime infections similar to infections shown in my 2009 research [7] and [8], including any modifications to the memory image that reflects Virus, rootkit, backdoor, or exploitation remnants. To further refine scope, the following key components are isolated:

- PLT/GOT hooks
- Function trampolines
- .ctors/.dtors
- Shared library injection
- Code modifications
- ET\_REL injection

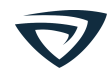

- Executable anonymous mappings
- Strange segment permissions
- Suspicious threads

Currently, it is possible to analyze a live process or a core dump to inspect all of these key components if you know where to look. In fact, VMA Vudu [1] is specifically designed with the capability to do just that. However, what about those of us who don't have special software that knows how to parse and analyze the complex intricacies of the ELF format and the layout of VMA's (Virtual Memory Areas) in a process? This is exactly why I designed ECFS, my new implementation of the VMA Vudu [1] snapshot format. With ECFS format, software does not have to work so hard when analyzing a snapshot of a process. Also, without needing to manually track down common infection points and the data that is necessary to see integrity deviations, the snapshot file can be analyzed with existing *binutils* such as *objdump* and *gdb*.

# <span id="page-8-0"></span>**3 The Extended Core File Snapshot Format**

### <span id="page-8-1"></span>**3.1 Design Goals**

When designing the ECFS format, I kept several explicit goals in mind. Here is a list of my goals including an explanation of each result:

- Try to stay backwards compatible with ELF core files so that GDB can use them in the traditional way. This was somewhat challenging. So I mimicked the way that the kernel does this, and this has been mostly accomplished. However there is a problem, *objdump* will **not** look at the section headers if it sees that the file is of type ET\_CORE; it automatically assumes that it should be looking at the program headers because ELF cores are not expected to have section headers whereas with ECFS Format they do. This means that it is necessary to save the snapshot as type ET\_NONE instead of ET\_CORE. This results in GDB not recognizing the file as a core dump, but now *objdump* can read the section headers. Whether the snapshot file is of type ET\_CORE vs. ET\_NONE should not matter, except in the light of using GDB. If GDB functionality is desired for loading a snapshot, one can use the --*core-format* option with the snapshot utility, and it will create a snapshot that is identical in every way with the one difference of ehdr->e\_type being ET\_CORE instead of ET\_NONE.
- Make every component of the process image accessible via ELF section headers. This makes it possible to access important components of the process easily through parsing ELF section headers. This means that the section header table is reconstructed almost to the point of the original executable before it was loaded into memory. In addition, there are also sections created for the heap, the stack, and optionally some sections of each shared library, primarily the PLT and the PLT/GOT.

*NOTE: In the current implementation of ECFS, the section headers are not yet created for the shared libraries and their subsections. This is currently in development.*

- Reconstruct a .dynsym symbol table but also a .symtab which contains all of the local functions. I accomplish this through the exception handling frame information in the PT\_GNU\_EH\_FRAME segment. This feature is amazing considering the original executable is unlikely to even have a .symtab symbol table since most production applications have this symbol table stripped as it is not needed at runtime. The .dynsym table is easy to retrieve since it is locatable through the dynamic segment, but acquiring the data for reconstructing a .symtab is different and more challenging. I discuss the methods used in symbol table reconstruction in the *implementation details* part of this paper.
- Support PIE executables so that complex processes such as firefox and sshd can be properly analyzed as they would be common targets for infection. This is only slightly more challenging than a regular program and requires me to adjust offsets.

Section headers of snapshot file viewed with readelf-S:

\$ readelf -S .snapshot/host.9691

There are 22 section headers, starting at offset 0x74000:

Section Headers:

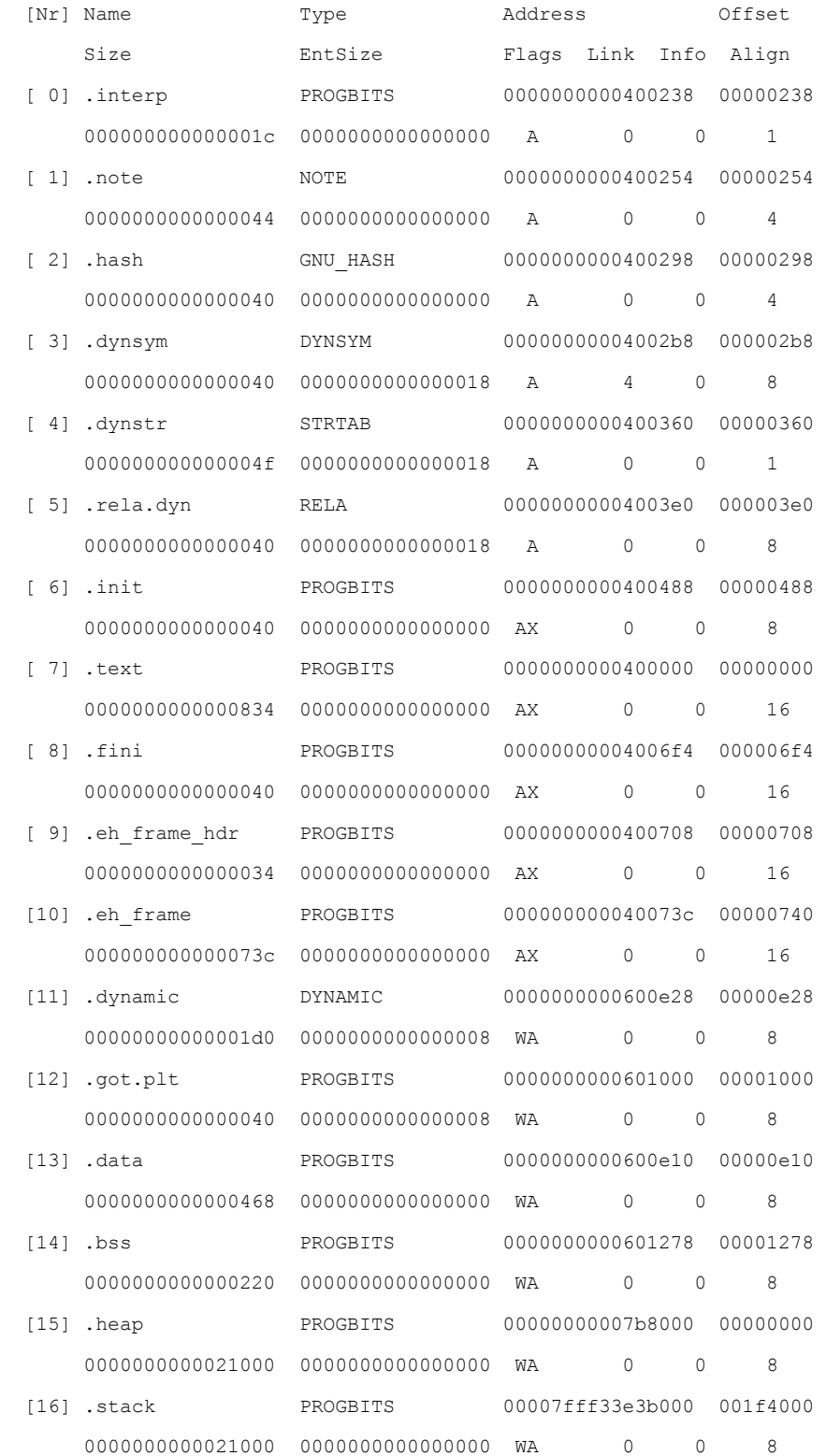

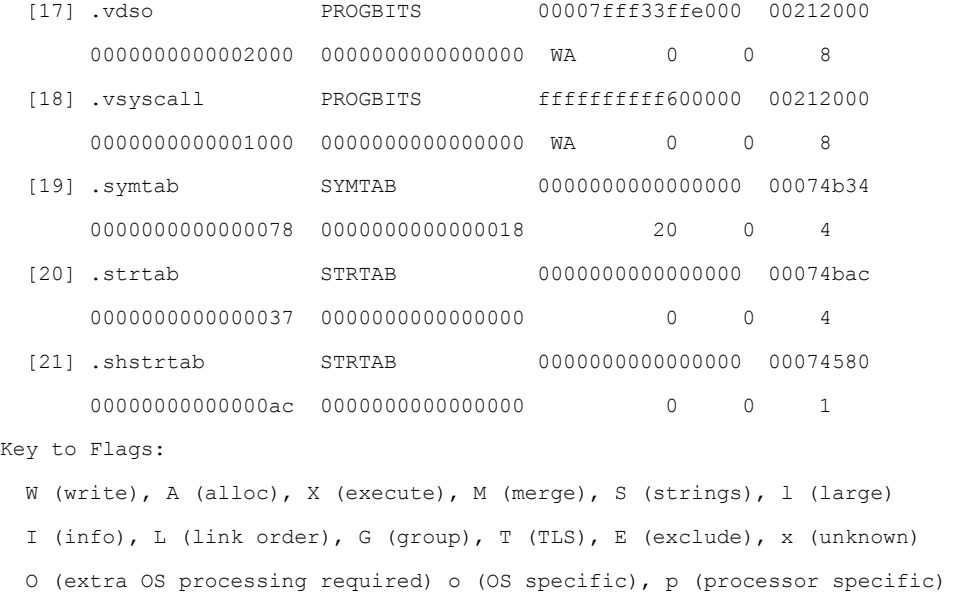

For the first time, it is possible to view the stack and the heap using utilities such as *objdump*, not to mention the allocated .bss which is empty in the executable before runtime. It is also still possible to parse the snapshot by its program headers, as with an original core file; this is useful for obtaining segment permissions and base virtual addresses of segments, etc.

### Program headers of snapshot file viewed with readelf -l:

```
$ readelf -l .snapshot/host.9691
ELF file type is NONE (None) 
Entry point 0x400520 
There are 23 program headers, starting at offset 476716 
Program Headers: 
 Type Offset VirtAddr PhysAddr
               FileSiz MemSiz Flags Align 
  PHDR 0x0000000000000040 0x0000000000400040 0x0000000000400040 
               0x00000000000001f8 0x0000000000000001f8 R E 8
  INTERP 0x0000000000000238 0x0000000000400238 0x0000000000400238 
                0x000000000000001c 0x000000000000001c R 1 
      [Requesting program interpreter: /lib64/ld-linux-x86-64.so.2] 
  LOAD 0x0000000000000000 0x0000000000400000 0x0000000000400000 
                     0x0000000000000834 0x0000000000000834 R E 200000 
  LOAD 0x0000000000000e10 0x0000000000600e10 0x0000000000600e10
```
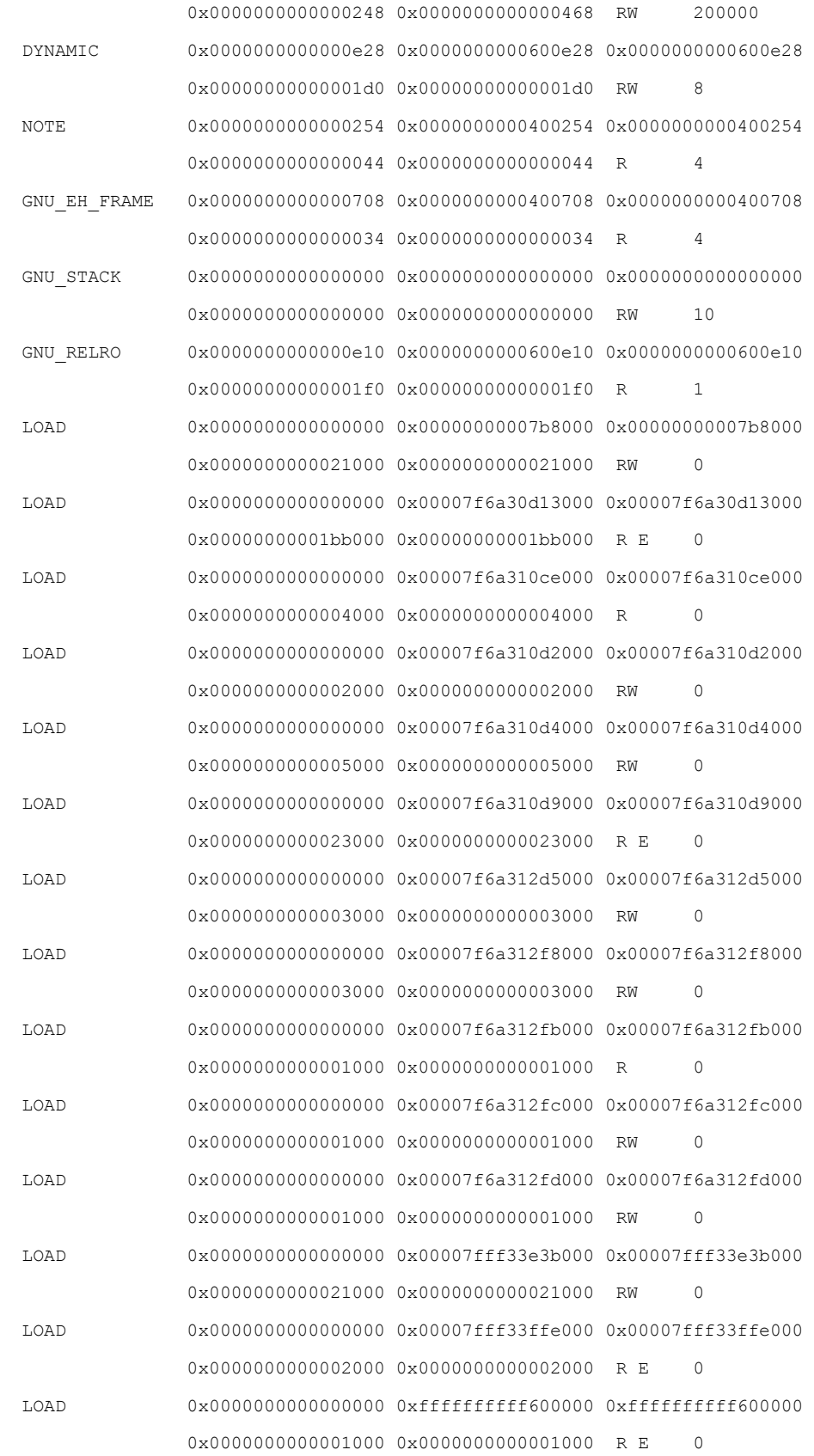

```
Section to Segment mapping: 
  Segment Sections... 
   00 
   01 
  02 .note .hash .dynsym .dynstr .rela.dyn .init .text .fini .eh frame hdr
   03 .dynamic .got.plt 
   04 .dynamic 
   05 .note 
  06 .eh frame hdr
   07 
   08 .dynamic 
   09 .heap 
   10 .symtab .strtab .shstrtab 
… cut …
```
### <span id="page-12-0"></span>**3.2 Implementation Details**

Up to this point, analysts had to manually locate information and reconstruct the part of the process they wanted to inspect. I perform the same, painstaking steps in my implementation of the snapshotting functionality. In this part of the paper I will explain the complexities of these procedures.

### <span id="page-12-1"></span>**3.2.1 Section Header Table Reconstruction**

The idea of reconstructing a section header table is not entirely novel. Silvio [4] shows us how to reconstruct an executable out of a core dump file and includes section headers that match up with the location of the segments. In Advances in Remote Execution Anti-forensics [5] we see how to dump a process image and reconstruct it back into an executable, also rebuilding section headers. With ECFS I followed in similar footsteps and also rebuild the section header table. However I make some progress forward into the completeness of the section headers. ECFS will reconstruct roughly 75% of the original section headers and will also include section headers for parts of the process that do not exist in the original executable including the stack, heap, vdso, vsyscall, and *soon to be,* every shared library and each shared libraries' individual sections: i.e., .libc.so.6.text, .libc.so.6.got.plt, and so forth. ECFS reconstructs several of the sections out of pure necessity, such as .eh\_frame and .eh\_frame\_hdr, which are necessary in order for libdwarf to parse the exception handling frames. This results in a reconstructed .symtab symbol table.

The ECFS snapshot utility reconstructs each of the following section headers in the following ways:

[from program headers]

.interp

.note

.text

.data

```
.eh_frame
.eh_frame_hdr
.dynamic
.bss
```
Every process image contains the program header table for the executable within the text segment of program in memory. The program header table is located as expected by parsing the initial ELF file header which contains the offset. The program header table is parsed, and we create a section header for each corresponding segment. This means that the .text and .data sections will correspond to the text and data segments described by the phdr's, which is slightly different than the original executable's .text and .data sections. This is actually perfect, because during forensics analysis it is desirable to be able to access the entire text and data segment through reference of section headers, so tools like *objdump* can be used. The .dynamic section corresponds to the PT\_DYNAMIC program header, the .interp section corresponds to the PT\_INTERP program header, and so forth. The .eh\_frame\_hdr and .eh\_frame section correspond to the PT\_GNU\_EH\_FRAME program header and are reconstructed based primarily on that. The .bss section is created as type SHT\_PROGBITS instead of SHT\_NOBITS, because by the time we dump it from memory it will contain initialized static data. We are able to get its location and size by computing information from the data segment's program headers and subtracting its p\_filesz from p\_memsz, which always gives the expected size of the .bss area.

### [From the dynamic segment]

.hash .dynsym .dynstr .init .fini .got.plt

ECFS extracts the dynamic segment from memory, as it exists within the data segment of the executable. It utilizes the dynamic segment to locate information about where things exist that are needed by the dynamic linker including the symbol hash table, the dynamic symbol table, the global offset table, and initialization/ finalization functions. Once the dynamic segment is found, one can locate each section's corresponding dynamic tag:

DT\_SYMTAB → .dynsym DT\_STRTAB → .dynstr  $\begin{tabular}{lllll} D{\small T} & HASH & & & \rightarrow & .hash \end{tabular}$ DT INIT  $\rightarrow$  .init DT FINI  $\rightarrow$  .fini DT\_PLTGOT → .got.plt

[from the exception handling frame descriptors]

.symtab

.strtab

Once you have all of the section headers created that I described this far, you utilize the .eh\_frame\_hdr and .eh frame sections. These contain the stack unwinding data that can be used for reconstructing a complete symbol table for every function that was in the original executable, which are not to be confused with the shared library functions such as *printf* which are stored in the .dynsym symbol table and trivially reconstructed from the dynamic segment. Instead, I am referring to the .symtab symbol table which will contain all of the functions that were coded into the actual executable. In previous research [6] I discussed a method for identifying functions using this same technique. With ECFS I go a step further and create an actual symbol table from the results and name each symbol like **sub\_<address>.** If a function is found at 0x400440, then it is named sub\_0x400440 in the symbol string table.

[from the memory mappings]

.heap .stack .vdso .vsyscall

During process forensics analysis it is advantageous to access more than the program's memory segments. It is important to also access the related process segments: the heap, stack, vdso, and vsyscall page. These are all located from the /proc/<pid>/maps file, which is parsed and then translated into real memory mappings where we store the code and data of each processes' memory mappings which are eventually dumped into the snapshot file. ECFS creates program headers for each of them, including the shared libraries that are mapped into the process. The set of design goals for ECFS includes the need for creation of section headers for each of the shared libraries and their individual sections, as mentioned earlier this is not yet complete.

[finalization]

.shstrtab

Of course it is also important to add the section header that describes the string names of each section. I included this towards the end of the section header table, and it points to a string table which is near the end of the snapshot file. Then I set elfhdr->e\_shstrndx to point to the section index of .shstrtab, so that it can be found.

### <span id="page-14-0"></span>**3.2.2 Symbol Table Reconstruction**

Reconstructing a symbol table from memory is something I have rarely seen done. In the case of ECFS, I reconstruct two distinct symbol tables: the dynamic symbol table which is stored in .dynsym and the local symbol table which is stored in .symtab. The latter is more challenging and potentially more useful depending on the focus of analysis. When reverse engineering, the work is clearer with a symbol table,

and the same goes for process forensics analysis. Symbols allow one to make connections between code and formulate a clearer picture of how things are connecting. The dynamic symbol table contains the symbols for functions in shared libraries, such as *strcpy* and *printf*. This symbol table is relatively easy to reconstruct if you know where to look. The dynamic segment contains the location and size of the dynamic symbol table and of the dynamic symbol string table. The biggest challenge is reconstructing the .symtab symbol table which contains functions that were created in the program. Fingerprinting databases like flirt will not provide these types of functions, because they are unique from executable to executable; they will not exist in the dynamic symbol table either. In fact, most production executables are stripped and do not contain the .symtab symbol table, because it has no use except for debugging and linking purposes.

ECFS is able to reconstruct a .symtab symbol table even if it never existed in the original executable. It is able to do this, because almost every program compiled with gcc (unless it was compiled with -nostdlib) is linked with a segment of type PT\_GNU\_EH\_FRAME which contains Frame Descriptor Entries (FDE's). FDE's are provided as stack unwinding data to be parsed by exception handling code. Even when exception handling is not being used by the code, this data is still present. The resulting snapshot file will have a .symtab symbol table that contains every function from the original executable, with the exception of one or two glibc initialization routines that are used in conjunction with the dynamic linker at initial runtime. However, those are mostly uninteresting as they are in every executable and standard. Here are the symbol tables of a simple, reconstructed program:

Readelf output showing symbol table of a snapshot file:

```
Symbol table '.dynsym' contains 7 entries:
```
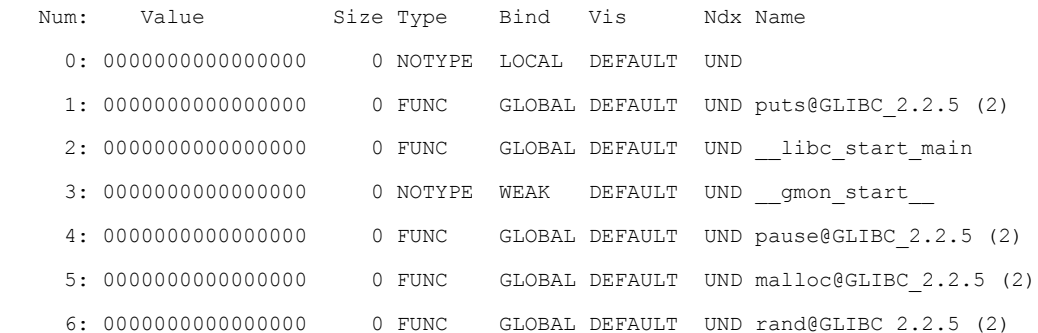

### Symbol table '.**symtab**' contains 5 entries:

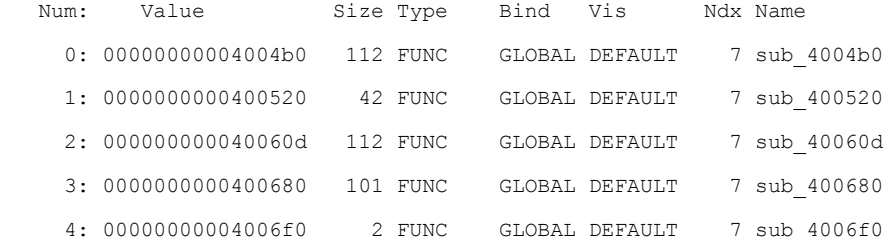

### <span id="page-16-0"></span>**3.3 Process Specific Information Found in /proc**

The /proc file system contains a wealth of information that is stored for each process ID. For instance, the maps file contains a list of the memory mappings, and the status file contains many statistics about the process. This includes its parent, its process group, and whether or not it is being traced, etc. ECFS gets most of the process information that is needed from the /proc file system for core files when parsed by GDB. The Linux kernel performs the core dump functionality in fs/binfmt\_elf.c for ET\_EXEC programs and fs/binfmt\_elf\_fdpic.c for ET\_DYN programs.

The following information is stored in ELF core files:

- process state
- register state
- auxiliary vector
- command line arguments
- shared library paths

The GDB debugger parses the program headers of a core file. It also parses the PT\_NOTES segment to get the information I listed above that is stored as notes created by the kernel at dump time. The note information from the original executable is ignored, and a new notes segment is created that contains information describing the process state when it dumped. In my ECFS implementation I also ignore the original notes and convert its program header offset to point at the very end of the file, to the new note segment. The .note section header will point to the original notes from the executable, not our new notes segment. Gathering this information from /proc is relatively straight forward if you know where to look. The difficult part is setting up the notes correctly within the file. ECFS format handles this difficulty and uses the same structures from the kernel and are defined in 'sys/procfs.h'.

```
[NT_PRSTATUS] 
struct elf_prstatus
   {
   struct elf siginfo pr_info; \frac{1}{2} /* Info associated with signal. */
   short int pr cursig; / /* Current signal. */
   unsigned long int pr_sigpend; \frac{1}{2} /* Set of pending signals. */
   unsigned long int pr sighold; /* Set of held signals. */
   pid t pr pid;
    __pid_t pr_ppid;
    __pid_t pr_pgrp;
   pid t pr_sid;
   struct timeval pr_utime; \frac{1}{2} /* User time. */
   struct timeval pr_stime; /* System time. */
   struct timeval pr cutime; /* Cumulative user time. */
   struct timeval pr cstime; /* Cumulative system time. */
   elf gregset t pr reg; / /* GP registers. */
```

```
int pr fpvalid; \frac{1}{2} /* True if math copro being used. */
  };
[NT_PRPSINFO]
struct elf_prpsinfo
  {
   char pr_state; \overline{\hspace{1cm}} /* Numeric process state. */
   char pr_sname; /* Char for pr_state. */
  char pr_zomb; \frac{1}{2} /* Zombie. */
   char pr nice; / /* Nice val. */
   unsigned long int pr flag; /* Flags. */#if WORDSIZE == 32
   unsigned short int pr_uid;
   unsigned short int pr gid;
#else
   unsigned int pr_uid;
  unsigned int pr gid;
#endif
   int pr_pid, pr_ppid, pr_pgrp, pr_sid;
    /* Lots missing */
   char pr fname[16]; / Filename of executable. */
   char pr_psargs[ELF_PRARGSZ]; /* Initial part of arg list. */
  };
```
NT\_AUXV, NT\_SIGINFO, and NT\_FILE also exist. Respectively each contains the auxiliary vector, the process siginfo\_t struct, and a list of the memory mapped files and shared libraries.

In order to get the auxiliary vector and command line arguments one must know how the stack is laid during process load time. ECFS can get the address to the bottom of the stack where argc, argv, envp, and auxv (auxiliary vector) are all stored and uses ptrace to read them. The mapped files are of course pulled from the maps file and PTRACE\_GETSIGINFO grabs the siginfo\_t.

In the current prototype phase of ECFS it does not handle getting the process state from any threads of children of the process. This means that using an ECFS core file to debug a multi-threaded application will not work completely. This is another feature that is under-way.

### <span id="page-17-0"></span>**3.4 Forensic Analysis Using the ECFS Format**

I designed this new extended format, ECFS, to be easily read by simple *binutils*. Since a symbol table and section headers are included, it would behoove the analyst to use a tool such as *objdump,* which can readily read the section headers and symbol table. If an attacker has compromised a server, and one suspects that a specific process has been infected, the analyst may open the snapshot with *objdump* and look for oddities while viewing *Figure 1* (below) and checking off the list of infection types I include below.

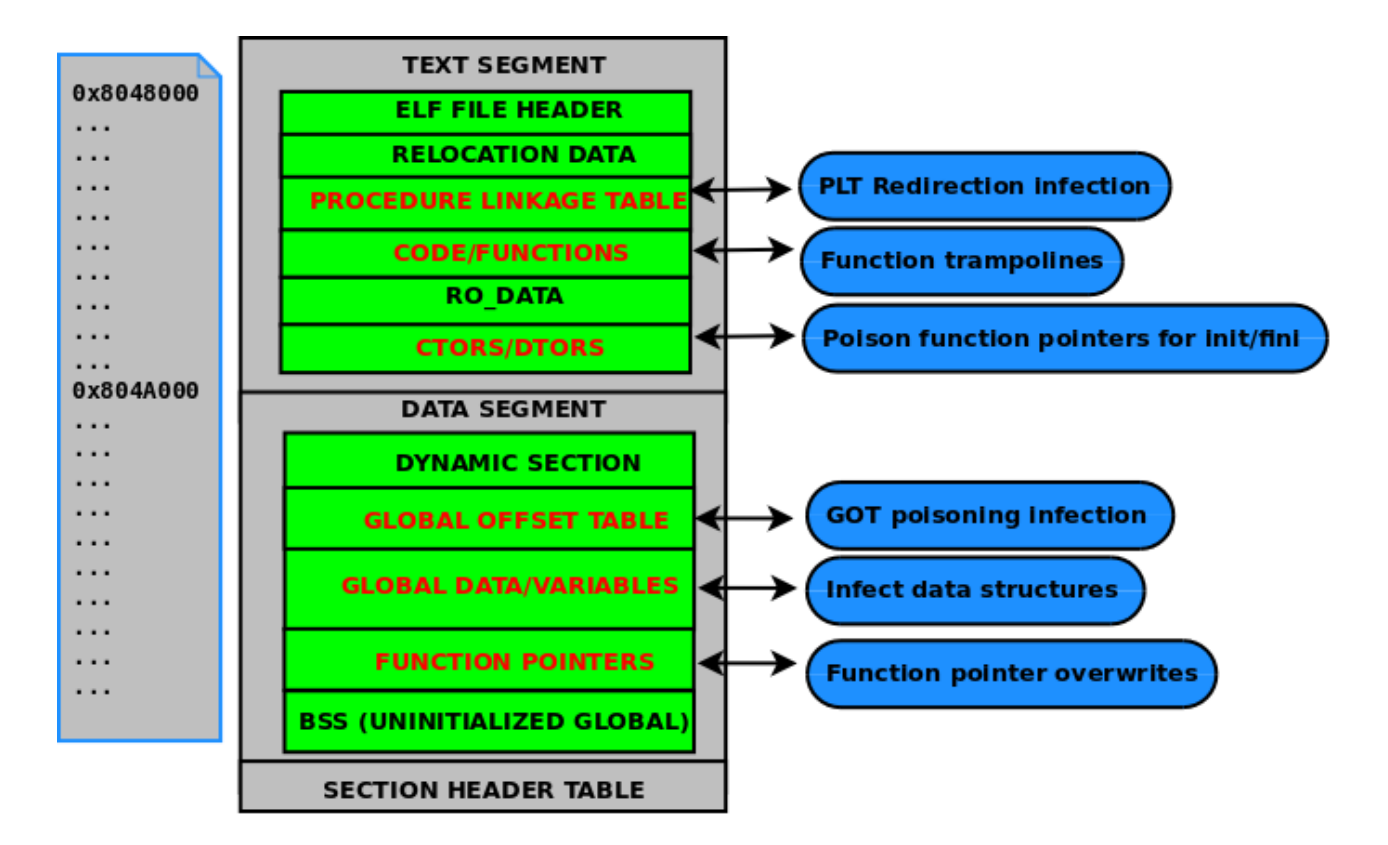

**Figure 1. ELF Infection Points**

### <span id="page-18-0"></span>**3.5 Infection Types**

### <span id="page-18-1"></span>**3.5.1 PLTGOT hooks**

Check each entry in the got.plt that corresponds to a shared library function and verify that each one points to an address that is within a valid shared library address space range. To determine which address spaces contain valid shared libraries the analyst must look at the DT\_NEEDED entries *e.g. readelf -d* which will reveal the name of each shared library requested by the executable. I also need to note that libraries may be legitimately loaded with the *dlopen()* call. A comprehensive search through the code segment should be exhausted to determine any libraries that were loaded using this mechanism. You may then look at the address space range for each shared library as shown in the ELF notes section. If any GOT entries contain addresses that point outside of the shared libraries that were legitimately loaded via *dlopen()* or the dynamic linker (DT\_NEEDED), then it can be assumed that these originate from an attackers code.

*NOTE: The first 3 entries of the GOT are always reserved and do not ever point to shared library functions.*

*GOT[0] contains an address that points to the Dynamic segment of the executable, which is used by the dynamic linker for extracting useful information.* 

*GOT[1] contains the offset into the link\_map structure entry associated with the function being called/resolved.*

*GOT[2] contains the address to the dynamic linkers dl-resolve() function which resolves the actual symbol address for the shared library function.* 

### <span id="page-19-0"></span>3.5.2 **Function Trampolines**

Look at the prologue of each function in the text segment to see if the first 5 to 7 bytes contain any branches that redirect execution control. Remember that readelf -s <snapshot> can be used to get the location of each function.

### <span id="page-19-1"></span>3.5.3 **Shared Library Injection**

The path name of each shared library that was mapped into the process address space is stored in the ELF notes section, which can be viewed with *readelf -n <snapshot>*. Combine this information looking at the DT\_NEEDED entries in the dynamic segment again; remember that what is listed in DT\_NEEDED should be what is loaded into memory, unless there were legitimate *dlopen()* calls involved. Does *dlopen()* show up in the symbol table of the snapshot? If not, and there are discrepancies between what *readelf -n* and *readelf -d (DT\_NEEDED)* are showing, then a shared library injection attack is probably in effect.

### <span id="page-19-2"></span>**3.5.4 Malicious Code Modifications**

Use *objcopy* to copy the .text section from the snapshot into a separate image file containing only that section; I.E *objcopy -only-section=.text <snapshot\_file> <output\_file>.* Then do the same thing with the original executable, copying only the .text section into another output file. So you should have something like output1 and output2. You can then *diff* these files, because they should be exactly the same. If executable code was modified in memory it should reflect here, because the two text images would differ. If they do, then you know some foul play was at work.

# <span id="page-20-0"></span>**4 Making ECFS Snapshot Utility Available**

Even though ECFS is the native snapshot format that is used by a still unreleased product, VMA Vudu, I intend to make the ECFS snapshot utility software available as its own tool for free download. My goal is to augment the use-cases for existing ELF analysis tools such as the binutils [objdump, objcopy, gdb, etc.] and to assist fellow reverse engineers and forensics analysts in their endeavors.

The ECFS snapshot utility source code is completed as a prototype, and it has to under-go so more minor development stages prior to release as a beta. With that in mind, I will have the beta version available for download on my website on January  $8^{th}$ , 2015.

## <span id="page-21-0"></span>**5 References**

[1] VMA Vudu – was designed in 2011 for a DARPA CFT and is currently not available publicly. For more information: <http://www.bitlackeys.org/#vmavudu>

- [2] ELF Specification http://www.skyfree.org/linux/references/ELF Format.pdf
- [3] The cerberus ELF interface [http://http://phrack.org/issues/61/8.html](http://http/phrack.org/issues/61/8.html)
- [4] Reconstructing ELF executables from core files <http://vxheaven.org/lib/vsc03.html>
- [5] Advances in remote execution anti-forensics <http://phrack.org/issues/63/12.html>
- [6] Function identification in binaries using .eh\_frame [http://www.bitlackeys.org/#eh\\_frame](http://www.bitlackeys.org/#eh_frame)
- [7] Modern day ELF runtime infection via GOT poisoning<http://vxheaven.org/lib/vrn00.html>
- [8] Saruman anti-forensics executable injector <http://www.bitlackeys.org/#saruman>
- [9] Volatility memory forensics tool <http://code.google.com/p/volatility/>
- [10] GNU binutils <http://www.gnu.org/s/binutils/>

© 2014 Leviathan Security Group Incorporated. All Rights Reserved.

Leviathan Security Group, Inc. 3220 1st Ave S, Suite 100 Seattle, WA 98134

p: 866.452.6997 f: 206.225.2004 e: contact@leviathansecurity.com

[www.leviathansecurity.com](http://www.leviathansecurity.com/)

# **D** levigthan